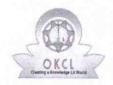

## eVidyalaya Half Yearly Report

Department of School & Mass Education, Govt. of Odisha

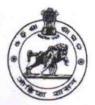

School Name : GOVT. (SSD) HIGH SCHOOL, RAIGHAR

U\_DISE : District : Block : RAIGHAR

NABARANGPUR

Report Create Date: 0000-00-00 00:00:00 (44850)

| general_info                                       |                             |
|----------------------------------------------------|-----------------------------|
| » Half Yearly Report No                            | 10                          |
| » Half Yearly Phase                                | 3                           |
| » Implementing Partner                             | IL&FS ETS                   |
| » Half Yearly Period from                          | 03/11/2019                  |
| » Half Yearly Period till                          | 09/10/2019                  |
| » School Coordinator Name                          | BIVASH<br>CHANDRA<br>SARKAR |
| Leaves taken for the followin                      | g Month                     |
| » Leave Month 1                                    | March                       |
| » Leave Days1                                      | 0                           |
| » Leave Month 2                                    | April                       |
| » Leave Days2                                      | 0                           |
| » Leave Month 3                                    | May                         |
| » Leave Days3                                      | 0                           |
| » Leave Month 4                                    | June                        |
| » Leave Days4                                      | 0                           |
| » Leave Month 5                                    | July                        |
| » Leave Days5                                      | 1                           |
| » Leave Month 6                                    | August                      |
| » Leave Days6                                      | 1                           |
| » Leave Month 7                                    | Septembe                    |
| » Leave Days7                                      | 0                           |
| Equipment Downtime De                              | tails                       |
| Equipment are in working condition?                | Yes                         |
| Downtime > 4 Working Days                          | No                          |
| Action after 4 working days are over for Equipment |                             |
| Training Details                                   |                             |
| Refresher training Conducted                       | Yes                         |
| Refresher training Conducted Date                  | 08/07/2019                  |
| If No; Date for next month                         |                             |

| » e Content installed?                      | Yes               |
|---------------------------------------------|-------------------|
| » SMART Content with Educational software?  | Yes               |
| Stylus/ Pens                                | Yes               |
| USB Cable                                   | Yes               |
| Software CDs User manual                    | Yes               |
|                                             | Yes               |
| Recurring Service Details                   | s                 |
| Register Type (Faulty/Stock/Other Register) | YES               |
| Register Quantity Consumed                  | 1                 |
| Blank Sheet of A4 Size                      | Yes               |
| A4 Blank Sheet Quantity Consumed            | 2300              |
| Cartridge                                   | Yes               |
| Cartridge Quantity Consumed                 | 1                 |
| USB Drives                                  | Yes               |
| USB Drives Quantity Consumed                | 1                 |
| Blank DVDs Rewritable                       | Yes               |
| Blank DVD-RW Quantity Consumed              | 25                |
| White Board Marker with Duster              | Yes               |
| Quantity Consumed                           | 6                 |
| Electricity bill                            | Yes               |
| Internet connectivity                       | Yes               |
| Reason for Unavailablity                    |                   |
| Electrical Meter Reading and Generator      | r Meter Reading   |
| Generator meter reading                     | 2249              |
| Electrical meter reading                    | 55900             |
| Equipment replacement det                   | tails             |
| Replacement of any Equipment by Agency      | No                |
| Name of the Equipment                       |                   |
| Theft/Damaged Equipme                       | nt                |
| Equipment theft/damage                      | No                |
| If Yes; Name the Equipment                  |                   |
| Lab Utilization details                     |                   |
| No. of 9th Class students                   | 151               |
| 9th Class students attending ICT labs       | 151               |
| No. of 10th Class students                  | 100               |
| 10th Class students attending ICT labs      | 100               |
| No. of hours for the following month lab    | has been utilized |
| Month-1                                     | March             |
| Hours1                                      | 60                |
| Month-2                                     | April             |
| Hours2                                      | 57                |
| Month-3                                     | May               |
| Hours3                                      | 08                |
|                                             |                   |

| » Month-4                                 | June                                    |                                |    |
|-------------------------------------------|-----------------------------------------|--------------------------------|----|
| » Hours4                                  | 30                                      |                                |    |
| » Month-5                                 | July                                    |                                |    |
| » Hours5  » Month-6  » Hours6  » Month-7  | 75                                      |                                |    |
|                                           | August<br>74<br>September               |                                |    |
|                                           |                                         | » Hours7                       | 24 |
|                                           |                                         | Server & Node Downtime details |    |
| » Server Downtime Complaint logged date1  |                                         |                                |    |
| » Server Downtime Complaint Closure date1 |                                         |                                |    |
| » Server Downtime Complaint logged date2  |                                         |                                |    |
| » Server Downtime Complaint Closure date2 |                                         |                                |    |
| » Server Downtime Complaint logged date3  |                                         |                                |    |
| » Server Downtime Complaint Closure date3 |                                         |                                |    |
| » No. of Non-working days in between      | 0                                       |                                |    |
| » No. of working days in downtime         | 0                                       |                                |    |
| Stand alone PC downtime details           | S                                       |                                |    |
| » PC downtime Complaint logged date1      |                                         |                                |    |
| » PC downtime Complaint Closure date1     |                                         |                                |    |
| » PC downtime Complaint logged date2      |                                         |                                |    |
| » PC downtime Complaint Closure date2     |                                         |                                |    |
| » PC downtime Complaint logged date3      |                                         |                                |    |
| » PC downtime Complaint Closure date3     |                                         |                                |    |
| » No. of Non-working days in between      | 0                                       |                                |    |
| » No. of working days in downtime         | 0                                       |                                |    |
| UPS downtime details                      |                                         |                                |    |
| » UPS downtime Complaint logged date1     |                                         |                                |    |
| » UPS downtime Complaint Closure date1    |                                         |                                |    |
| » UPS downtime Complaint logged date2     | *********                               |                                |    |
| » UPS downtime Complaint Closure date2    | *************************************** |                                |    |
| » UPS downtime Complaint logged date3     |                                         |                                |    |
| » UPS downtime Complaint Closure date3    |                                         |                                |    |
| » No. of Non-working days in between      | 0                                       |                                |    |
| » No. of working days in downtime         | 0                                       |                                |    |
| Genset downtime details                   |                                         |                                |    |
| » UPS downtime Complaint logged date1     | ***********                             |                                |    |
| » UPS downtime Complaint Closure date1    |                                         |                                |    |
| » UPS downtime Complaint logged date2     |                                         |                                |    |
| » UPS downtime Complaint Closure date2    | *******************************         |                                |    |
| » UPS downtime Complaint logged date3     |                                         |                                |    |
| » UPS downtime Complaint Closure date3    | *************************************** |                                |    |
| » No. of Non-working days in between      | 0                                       |                                |    |
| » No. of working days in downtime         | 0                                       |                                |    |

## Integrated Computer Projector downtime details » Projector downtime Complaint logged date1 » Projector downtime Complaint Closure date1 » Projector downtime Complaint logged date2 » Projector downtime Complaint Closure date2 » Projector downtime Complaint logged date3 » Projector downtime Complaint Closure date3 » No. of Non-working days in between 0 » No. of working days in downtime 0 Printer downtime details » Printer downtime Complaint logged date1 » Printer downtime Complaint Closure date1 » Printer downtime Complaint logged date2 » Printer downtime Complaint Closure date2 » Printer downtime Complaint logged date3 » Printer downtime Complaint Closure date3 » No. of Non-working days in between 0 » No. of working days in downtime 0 Interactive White Board (IWB) downtime details » IWB downtime Complaint logged date1 » IWB downtime Complaint Closure date1 » IWB downtime Complaint logged date2 » IWB downtime Complaint Closure date2 » IWB downtime Complaint logged date3 » IWB downtime Complaint Closure date3 » No. of Non-working days in between 0 » No. of working days in downtime 0 Servo stabilizer downtime details » stabilizer downtime Complaint logged date1 » stabilizer downtime Complaint Closure date1 » stabilizer downtime Complaint logged date2 » stabilizer downtime Complaint Closure date2 » stabilizer downtime Complaint logged date3 » stabilizer downtime Complaint Closure date3 » No. of Non-working days in between 0 » No. of working days in downtime Switch, Networking Components and other peripheral downtime details » peripheral downtime Complaint logged date1 » peripheral downtime Complaint Closure date1 » peripheral downtime Complaint logged date2 » peripheral downtime Complaint Closure date2 » peripheral downtime Complaint logged date3 » peripheral downtime Complaint Closure date3

0

» No. of Non-working days in between

Signature of Head Master/Mistress with Seal

Gowt. (SSD

Pist. - Natarangpus, Pin-704074